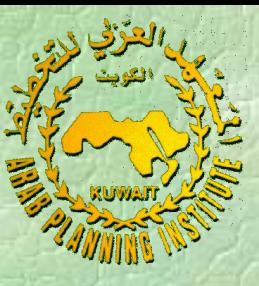

تطبيق على احلاسب اآليل

خطوات تطبيق مترين األسعار القطاعية

باستخدام برنامج **Minitab**

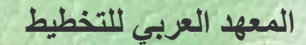

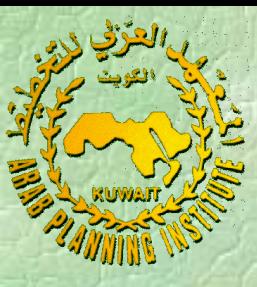

خطوات تطبيق مترين األسعار القطاعية باستخدام برنامج **MINITAB** الوضع في سنة الاساس:

$$
A_0 = M1
$$
  
\n
$$
\eta_0 = M2
$$
  
\n
$$
W_0 = C7
$$
  
\n
$$
M2 * C7 = C8
$$
  
\n
$$
\pi_0 = C9
$$
  
\n
$$
I = Use C10 to C12 = M3
$$
  
\n
$$
\eta_0 * W_0 + \pi_0 = C8 + C9 = C13
$$
  
\n
$$
(I - A') = Subtract M4 from M3 = M5
$$
  
\n
$$
(I - A)^{-1} = Invert M5 = M6
$$
  
\n
$$
P_0 = M6 * C13 = C14
$$

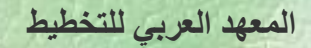

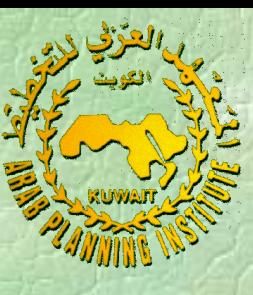

## آثار زيادة األجور: W<sup>t</sup> (بعد الزيادة بــ %10 15C = متجه األجور (

 $(\eta_t * W_t) + \pi_t = C16 + C9 = C17$  $P_t = M6 * C17 = C18$  $\eta_t * W_t = M2 * C15 = C16$ 

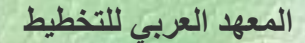

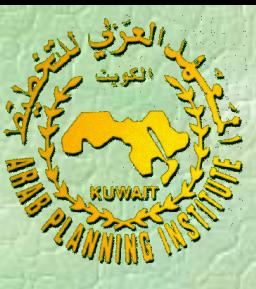

آثار التضخم املستورد:

 $V_t = M11$   $V'_t = M$  $A_m = M10$   $A'_m = M$  $A_d = M9$   $A'_d = M$ 

 $V'_t = M14$  $A'_{m} = M13$  $A'_d = M12$ 

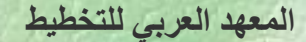

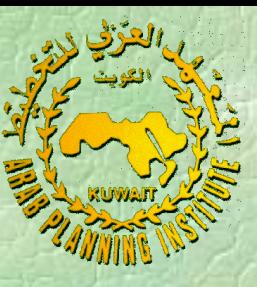

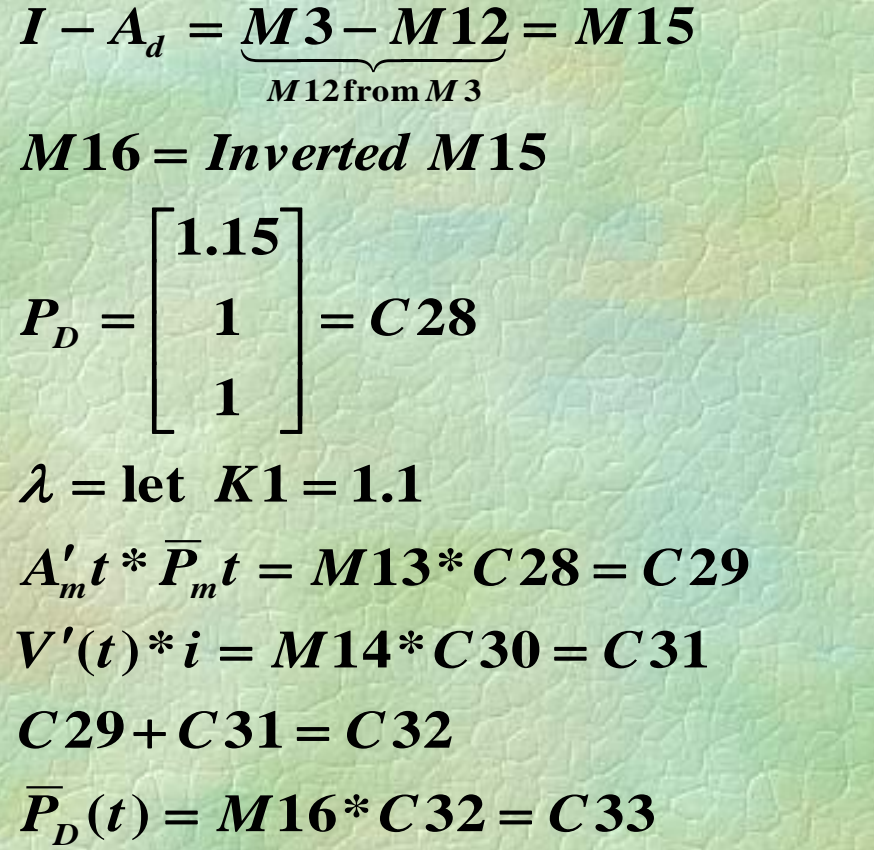

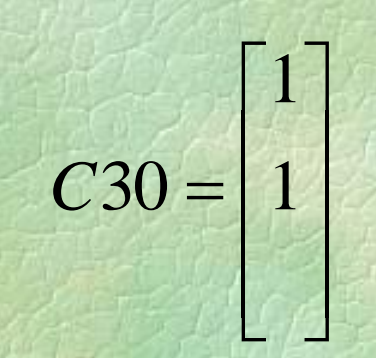

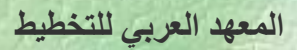

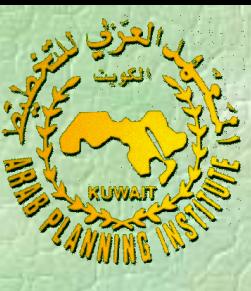

آثار اخنفاض سعر الصرف:

 $\overline{P}_D(t) = M16*C35 = C36$  $A_m(t)$   $I_m(t) = M$ <br> $C34 + C31 = C35$  $A'_{m}(t) = \mathbf{A} \mathbf{I}' \mathbf{M} \mathbf{I} \mathbf{J} = \mathbf{M} \mathbf{I}'$ <br>  $A'_{m}(t) * P'_{m}(t) = \mathbf{M} \mathbf{1} \mathbf{7} * \mathbf{C} \mathbf{28} = \mathbf{C} \mathbf{34}$  $\lambda * A'_m(t) = K1 * M13 = M17$ 

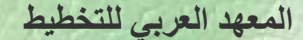